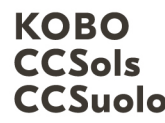

Kompetenzzentrum Boden Centre de compétences sur les sols CCSuolo Centro di competenze per il suolo

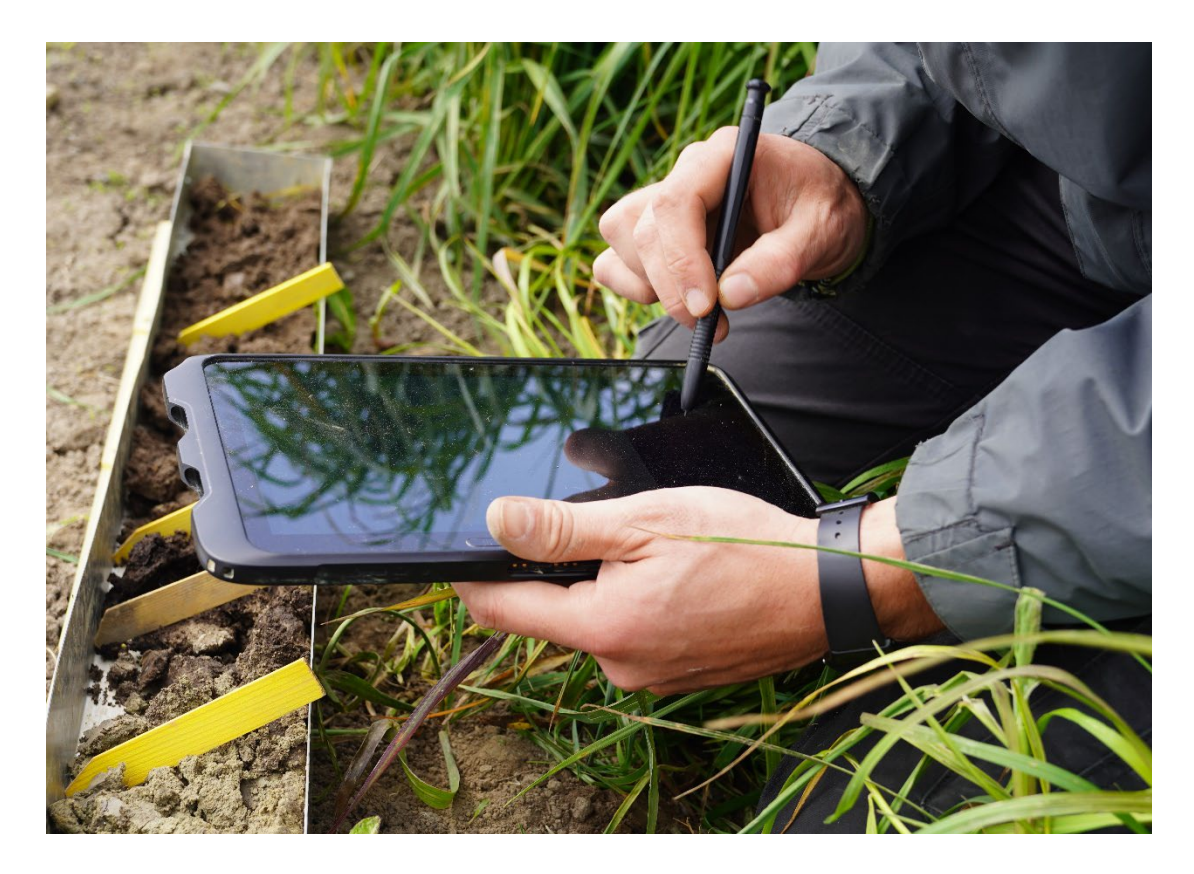

# Soildat version 2.7

Décembre 2023

Centre de compétences sur les sols BFH -HAFL Länggasse 85 \_ 3052 Zollikofen info@ccsols.ch \_ ccsols.ch

# **Contenu**

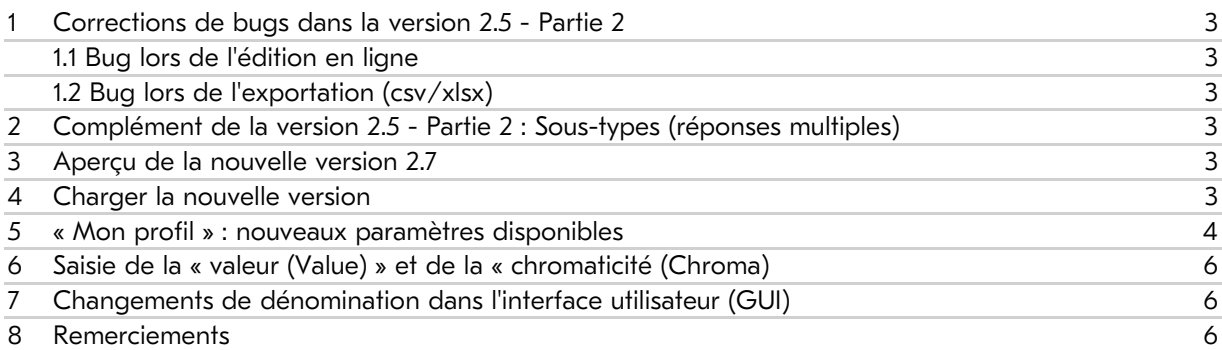

## <span id="page-2-0"></span>1 Corrections de bugs dans la version 2.5 - Partie 2

#### <span id="page-2-1"></span>1.1 Bug lors de l'édition en ligne

<span id="page-2-2"></span>Des messages d'erreur apparaissaient lors de certaines opérations. Ceux-ci ont été corrigés.

#### 1.2 Bug lors de l'exportation (csv/xlsx)

Dans les documents exportés, les indications sur les bêches étaient décalées. Ceci a été corrigé. Dans la nouvelle version, l'exportation illustre si l'ensemble de données a été transféré à NABODAT ou non.

### <span id="page-2-3"></span>2 Complément de la version 2.5 - Partie 2 : Sous-types (réponses multiples)

Jusqu'à présent, il était impossible de faire plusieurs choix dans un même groupe de sous-types. Cela est dorénavant possible pour certains groupes. Par exemple, plusieurs sous-types différents peuvent être sélectionnés dans le groupe « Discontinuités lithologiques » (PE, PK, etc.). En revanche, cette sélection multiple n'est pas possible pour des groupes tels que « degré d'acidité » (E0, E1, etc.).

#### <span id="page-2-4"></span>3 Aperçu de la nouvelle version 2.7

Les améliorations suivantes seront apportées lors du déploiement de cette nouvelle version, le 7 décembre 2023 (12h00) :

- Dans "Mon profil", il est désormais possible de sauvegarder davantage de paramètres.
- La saisie de la « Valeur (Value) » / « Chromaticité (Chroma) » (couleur du sol) s'effectue à l'aide de valeurs prédéfinies dans une liste.

#### <span id="page-2-5"></span>4 Charger la nouvelle version

Après la connexion, l'application web doit être actualisée pour que les nouveautés soient disponibles.

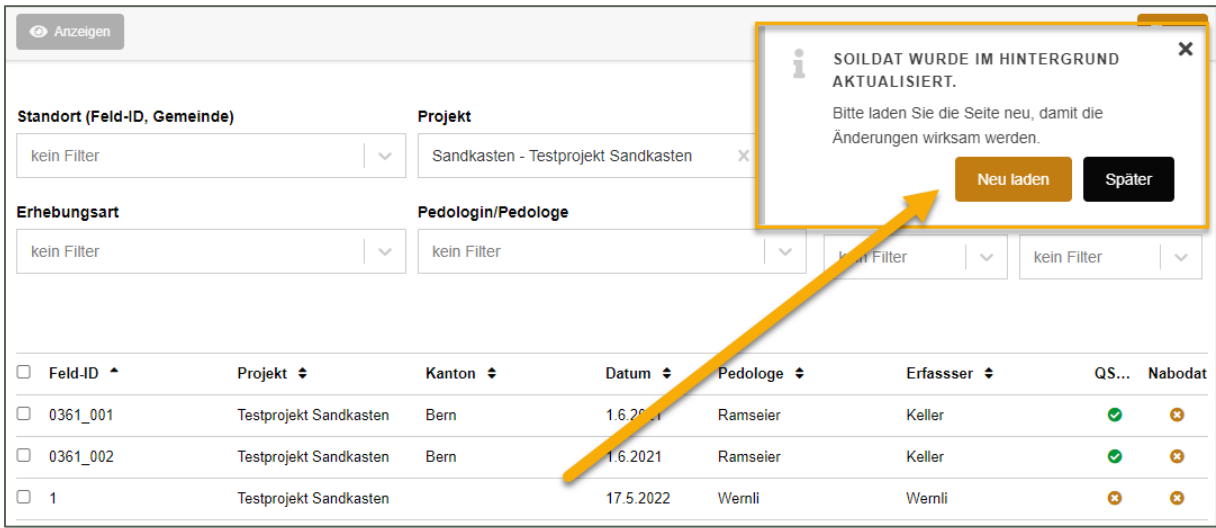

*Actualisation de l'application web.*

Attention : si le message n'apparaît pas automatiquement, après la connexion, appuyez sur « CTRL+F5 ».

## <span id="page-3-0"></span>5 « Mon profil » : nouveaux paramètres disponibles

Dans "Mon profil", il est possible de sauvegarder différents paramètres. Cela simplifie la saisie sur le terrain et la rend plus rapide. Les données sauvegardées sont automatiquement entrées dans les champs lors d'une nouvelle création (par ex. d'un nouveau site).

Les paramètres suivants ont été ajoutés :

- Site: «ID relevé» : champ de texte libre
- Echantillon: «Mode d'échantillonnage» : Sélection à partir de la liste déroulante
- Echantillon: «Type d'échantillon» : Sélection à partir de la liste déroulante
- Echantillon: «Appareil de prélèvement» : Sélection à partir de la liste déroulante

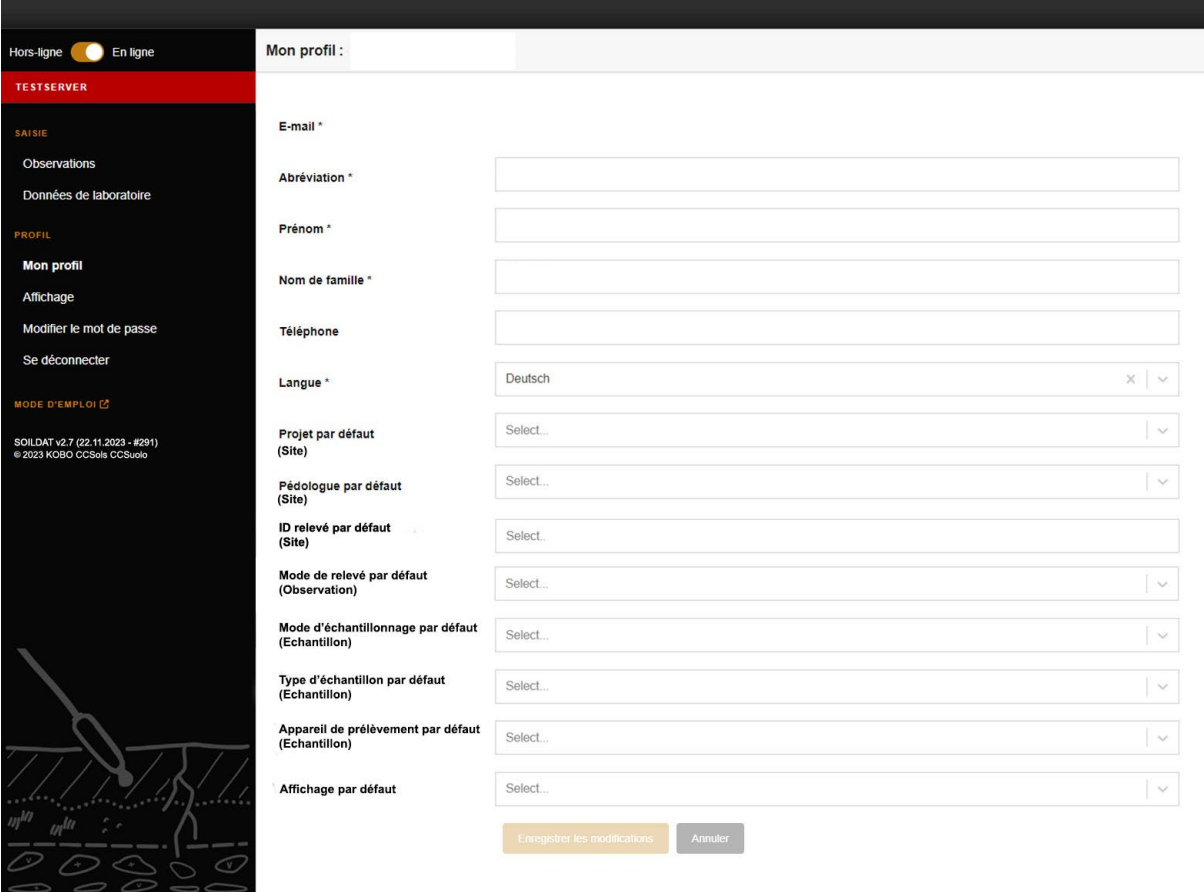

#### Exemple : Site: «ID relevé»

Dans le cas où, pour chaque nouveau site créé, l'"ID relevé" doit toujours contenir "DH\_SiteNr", ce préfixe peut être défini dans le champ correspondant sous « Mon profil ». Il est cependant toujours possible d'effacer, de modifier ou de compléter ce préréglage pour les sites. Si un code QR est utilisé pour l'"ID relevé", la valeur par défaut est entièrement écrasée après le scannage.

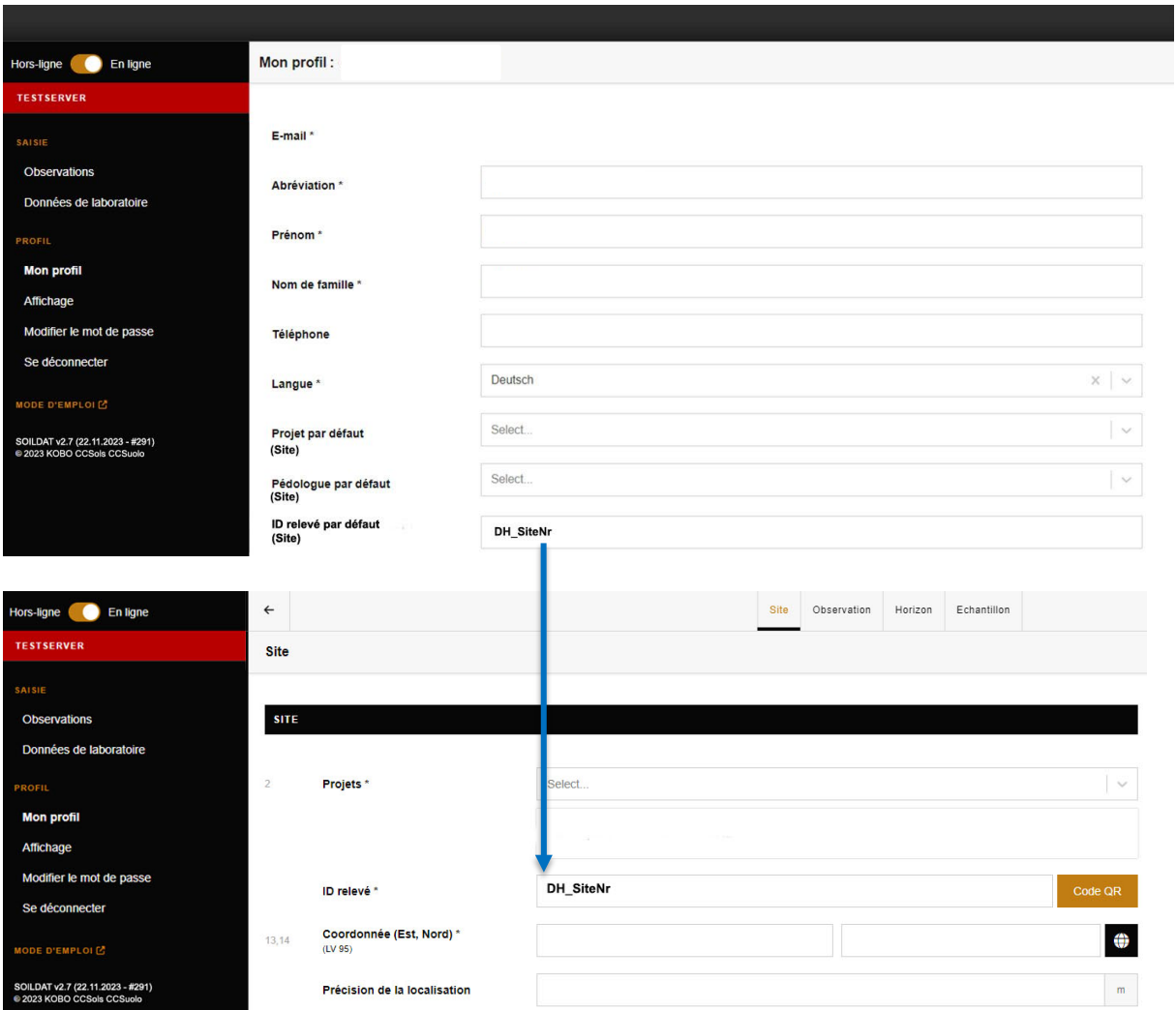

Il en va de même pour les autres paramètres. Ceux-ci sont insérés automatiquement aux endroits correspondants, mais peuvent être entièrement édités lors de la saisie du relevé.

# <span id="page-5-0"></span>6 Saisie de la « valeur (Value) » et de la « chromaticité (Chroma)

Afin de standardiser la saisie et d'adapter les entrées au modèle de données NABODAT, "Valeur (Value)" et "Chromaticité (intensité)" doivent être sélectionnées dans une liste prédéfinie. En cliquant dans le champ, une liste d'entrées prédéfinies s'affiche.

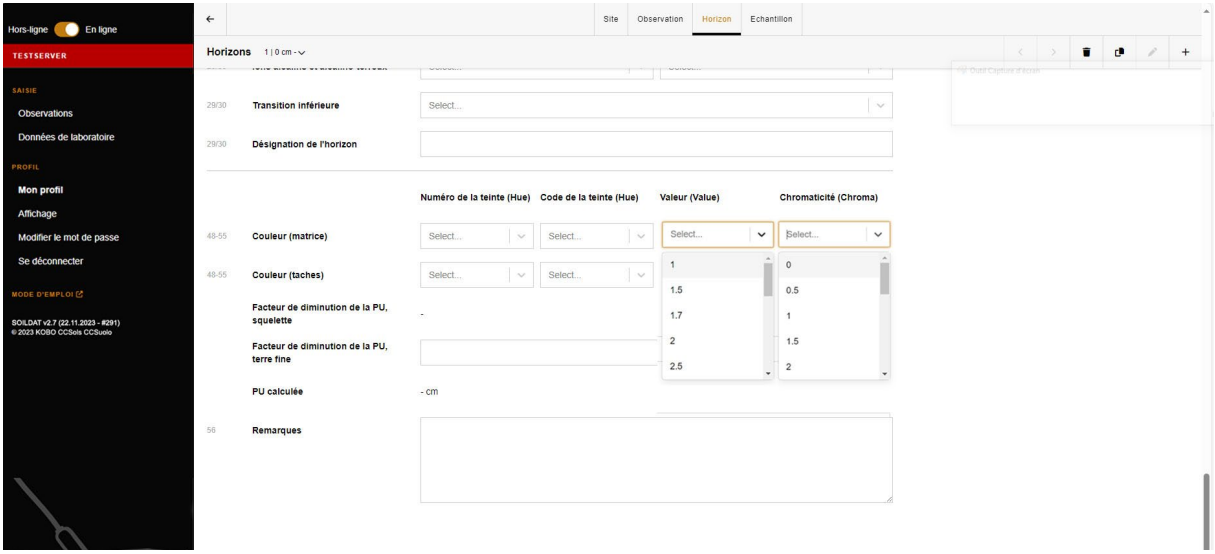

# <span id="page-5-1"></span>7 Changements de dénomination dans l'interface utilisateur (GUI)

Nous améliorons en permanence l'interface utilisateur, c'est pour cette raison que nous avons procédé, dans cette version, aux changements de dénomination suivants :

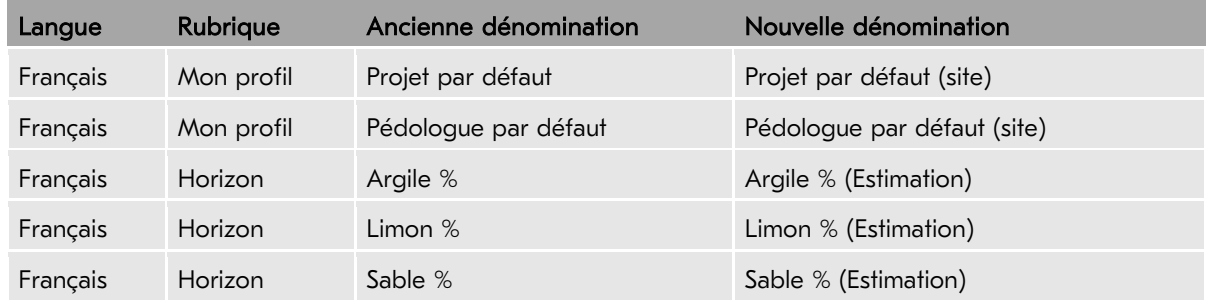

## <span id="page-5-2"></span>8 Remerciements

Cette nouvelle version de Soildat a été réalisée en collaboration avec la révision de la « Classification des sols de Suisse » (RevKLABS), le groupe de recherche sur l'utilisation et la protection des sols de la HAFL et grâce aux nombreux retours constructifs des utilisateurs.

Nous sommes convaincus que cette nouvelle version simplifiera et rendra plus efficace la saisie des données pédologiques sur le terrain. Nous vous souhaitons beaucoup de plaisir avec Soildat version 2.7.

Un grand merci à toutes les personnes impliquées. Chaleureuses salutations de toute l'équipe de développement du CCSols.